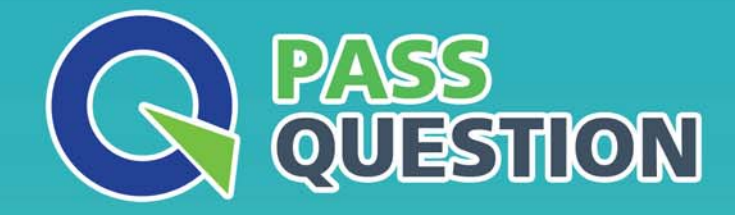

# QUESTION & ANSWER HIGHER QUALITY, BETTER SERVICE

**Provide One Year Free Update!** https://www.passquestion.com

## **Exam** : **C\_THR97\_2105**

**Title** : : SAP Certified Application Associate - SAP SuccessFactors Onboarding 3.0 3H/2021

### **Version** : DEMO

- 1.Where can you associate the custom object with the onboarding process?
- A. Go to Admin=>Configure ObjectDefinition
- B. Go to Admin=>ConfigureBusinessRules->Archive Rule ONB2\_CustomDataCollectionCheck
- C. Go to Provisioning=> EC Extensions using MDF-> select a number of custom MDF Objects
- D. Go to Admin=>Manage Permission roles->Metadata Framework

#### **Answer:** A

- 2.What is required to map fields from RCM to ONB2.0
- A. Complete the Successsion Data Model
- B. Configure all available variants in EC
- C. Configure EC
- D. Configure all Recruiting Management Templates.

#### **Answer:** B

- 3.Which new hire data is use for the first rehire check in the ONB2.0process?
- A. Data captured during the Personal Data Collection/Paperwork step
- B. Data from the Applicant Tracking System
- C. Data captured during the Review New Hire Data step.
- D. Data from the onboarding tasks.

#### **Answer:** B

- 4.What are the data retention time management (DRTM) purge types?
- 3 correct ANS:
- A. Offboarding 2.0
- B. Master Data
- C. Audit Trails
- D. Concent Data
- E. Onbaording 2.0

**Answer:** B,C,D

5.Transfer events are created only for changes made to which Employee Central entities?

- 2 Correct ANS
- A. workPermistInfo
- B. payComponentRecurring
- C. compInfo
- D. jobInfo
- **Answer:** C,D